## **Observation Checklist**

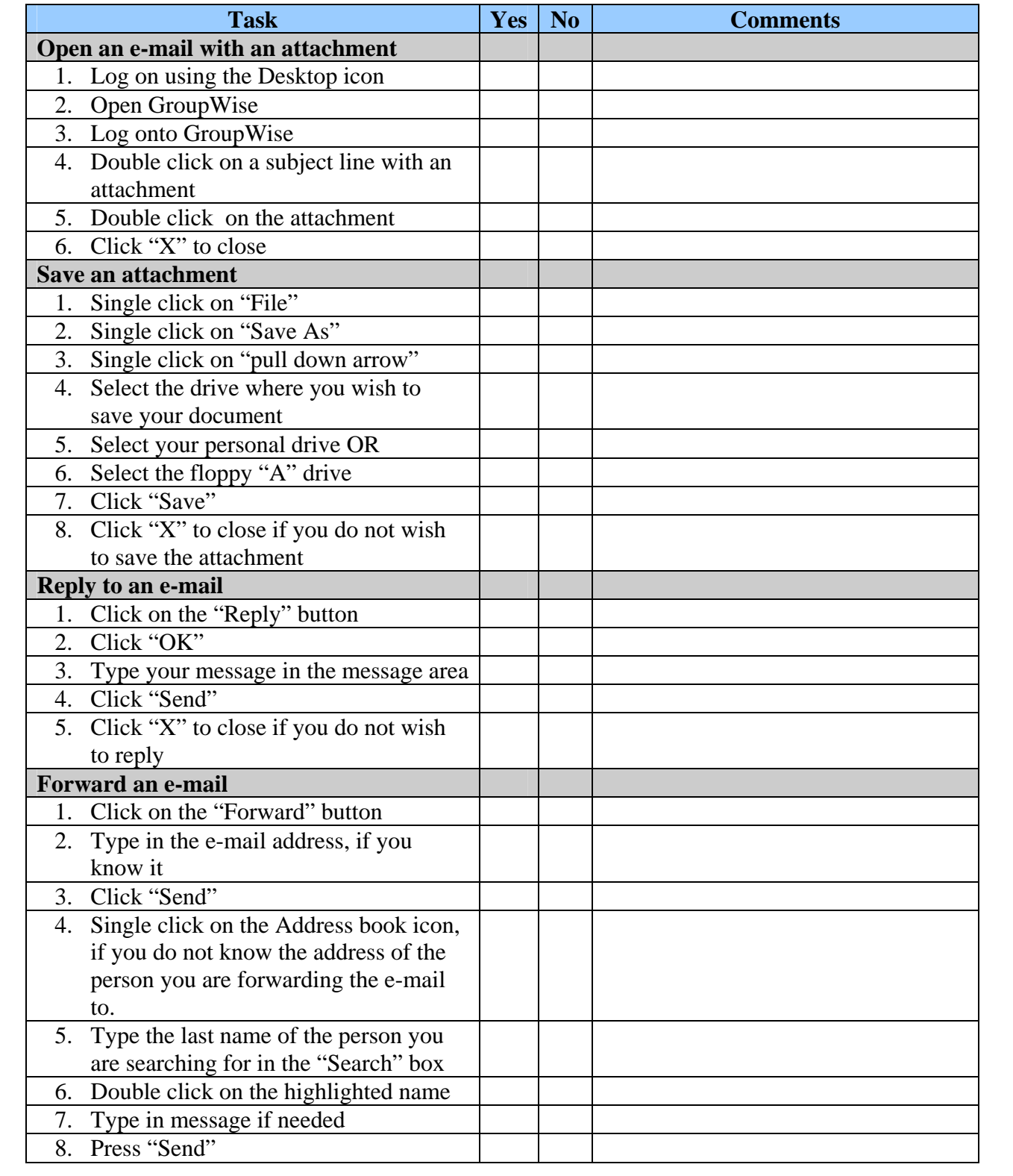

# **Appendix D:**

### **Reaction Survey**

Please help us to make improvements to the materials by completing the survey below. Please respond to the following questions as accurately and honestly as possible. Thank you.

Please use the following rating scale for your responses to questions 1-9:

 $5 =$ Strongly Agree

- $4 = \text{Agree}$
- $3$  = Neutral
- $2 =$  Somewhat Disagree
- $1 = Disagree$

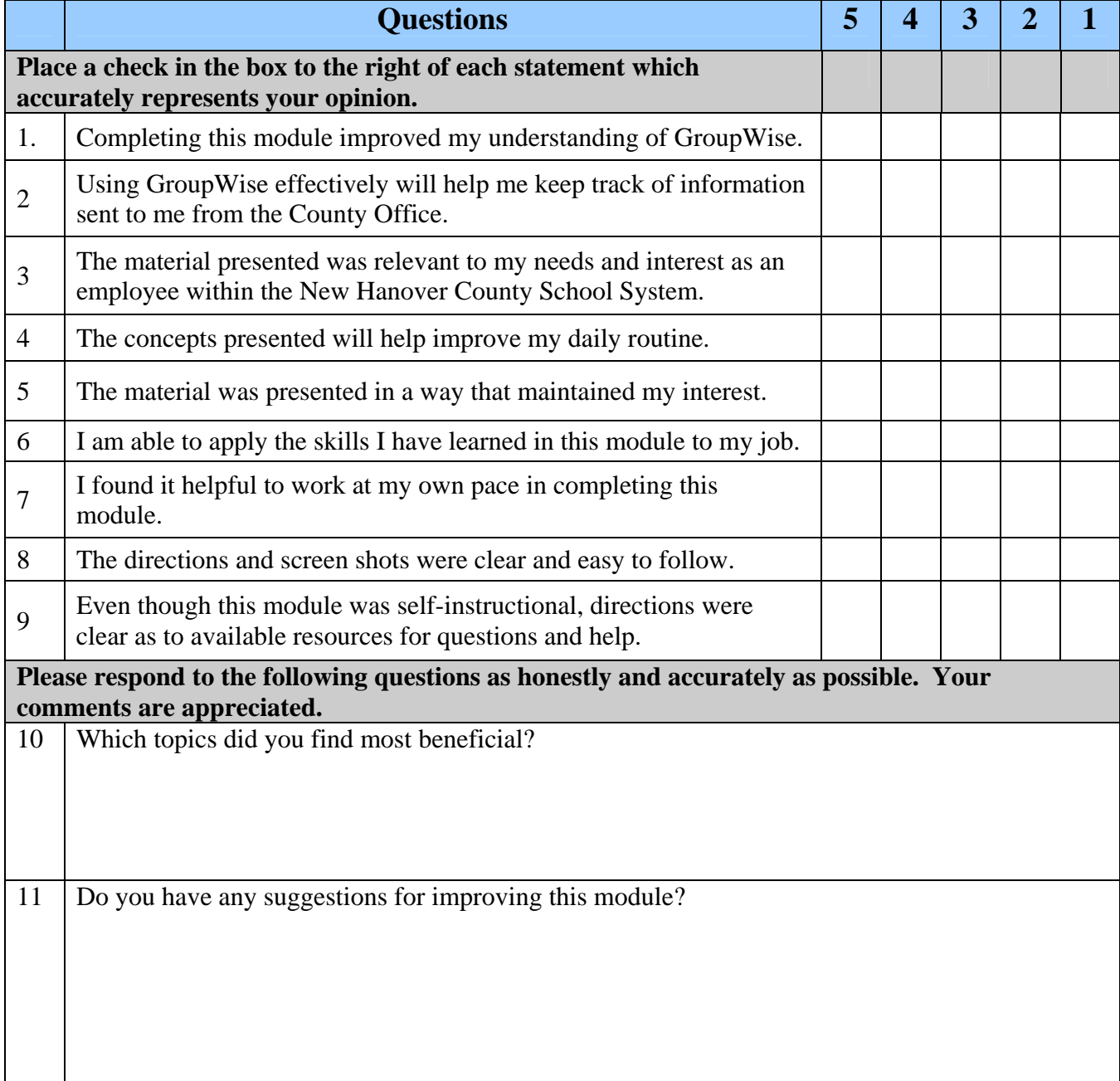

### **Appendix E:**

### *Understanding GroupWise E-Mail*  **Post Reaction Survey**

Thank you for participating in the learning module entitled "Understanding GroupWise E-Mail." Please take a moment to complete the following brief survey. Your comments will help us evaluate the long term effectiveness of this module.

 $5 =$ Strongly Agree

 $4 = \text{Agree}$ 

- $3$  = Neutral
- $2 =$  Somewhat Disagree
- $1 = Disagree$

Please use the following rating scale for your responses.

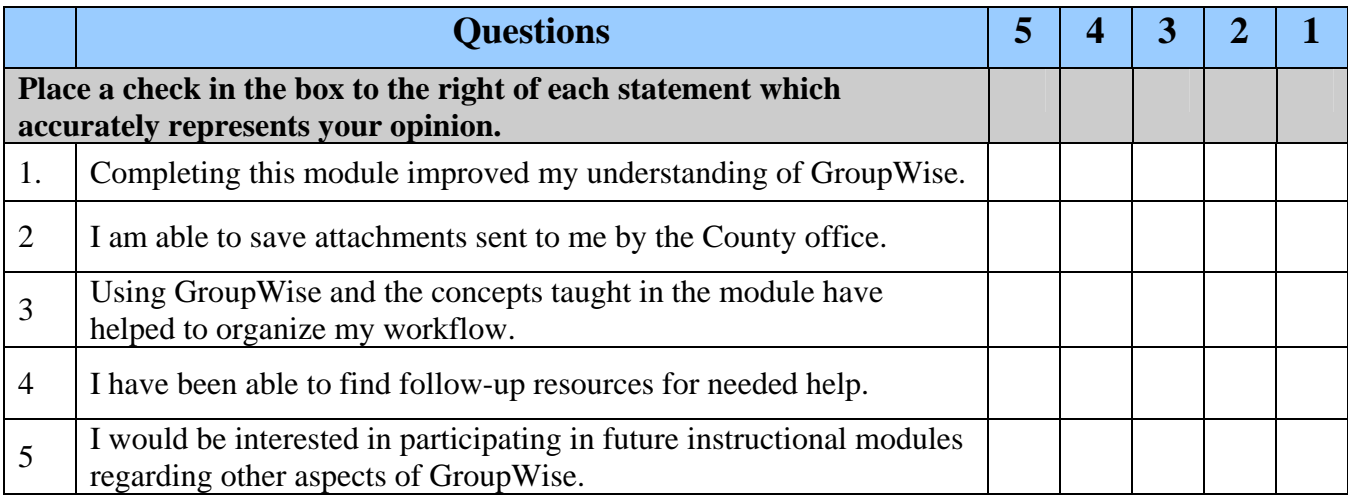

Thank you for your comments!